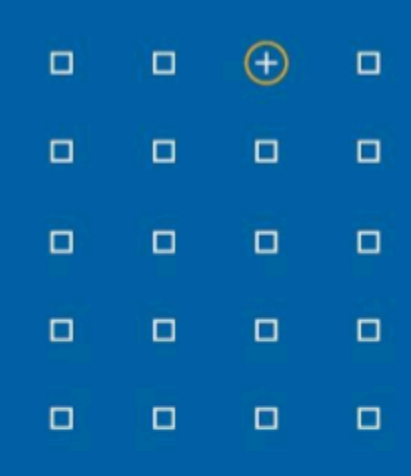

# **Stabicad 24.05 release**

## **Release Notes Benelux**

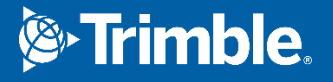

#### **Highlights van de 24.05 release**

◻ U kunt nu aangepaste limiettabellen maken voor de dimensionering van het ventilatiesysteem op basis van geluidsrestricties!

#### **Stabicad for Revit en Stabicad for AutoCAD | W-installatietechniek → Ventilatie**

**■ Gebruikers kunnen nu in de berekeningseigenschappen van de kanalen een maximale snelheid, een ontwerpsnelheid en een maximaal drukverlies per meter opgeven.** De dimensioneringsberekening zorgt ervoor dat de gekozen afmetingen deze eigenschappen respecteren. Naast snelheids- en drukverliesrestricties willen de gebruikers het ventilatiesysteem graag op basis van geluidsrestricties dimensioneren.

De huidige ondersteuning was gebaseerd op het Franse standaarddiagram en kon niet worden aangepast.

In 24.05 bestaat de mogelijkheid om naast het standaarddiagram aangepaste geluidstabellen te maken, waarin uw eigen voorkeurslimieten kunnen worden gespecificeerd en in berekeningen kunnen worden gebruikt. De functie kan worden geactiveerd in het berekeningsdialoogvenster door te kiezen voor het gebruik van de snelheids- en drukverlieslimieten uit: Geluidsbeperkingstabellen.

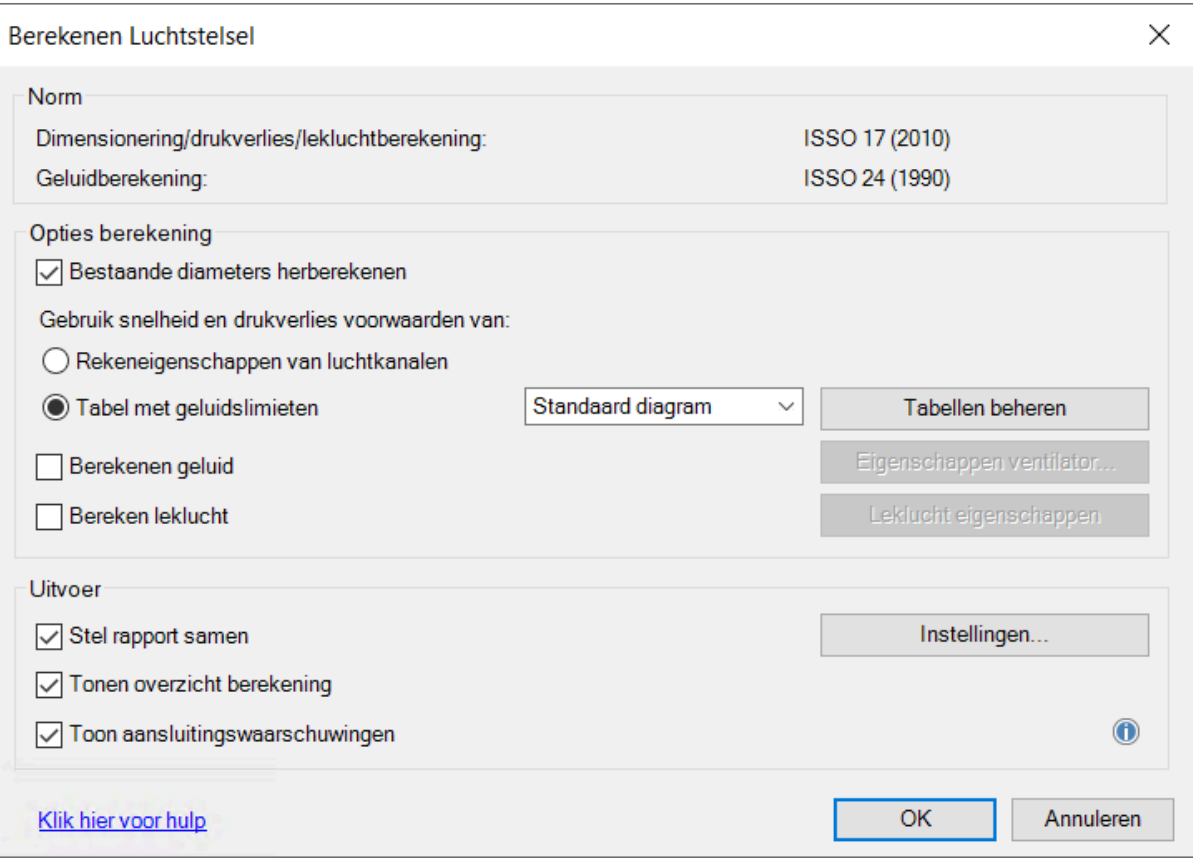

Nieuwe, aangepaste tabellen kunnen worden gemaakt door op Manage tables (Tabellen beheren) te klikken. Nieuw toegevoegde tabellen kunnen in het keuzemenu worden geselecteerd.

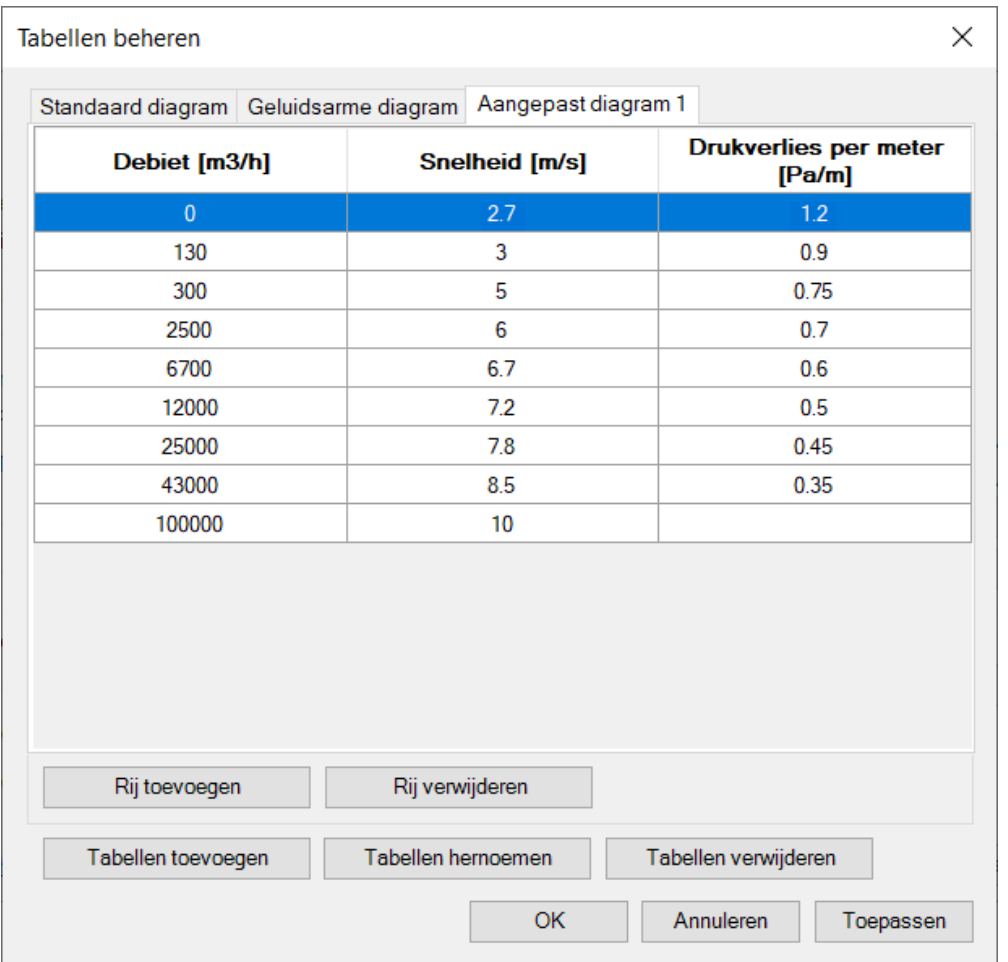

In de bovenstaande afbeelding ziet u het dialoogvenster met de twee standaarddiagrammen (Standard / Silent) (Standaard / Stil). Met de knoppen onderin kunt u tabellen maken, hernoemen of verwijderen.

■ Als u een productcode voor een luchtterminal wijzigt, wordt het debiet niet meer gereset naar de standaardwaarde van 100m/u, maar wordt de door de klant opgegeven waarde behouden.

### **Stabicad for Revit en Stabicad for AutoCAD | W-installatietechniek → Sanitair**

- **■ In de laatste update is de circulatieberekening voor tapwater verbeterd.** Naast deze verbeteringen zijn de volgende waarschuwingen toegevoegd die u helpen bij het identificeren van gebieden die aandacht nodig hebben:
	- De retour van de lus heeft een grotere diameter dan de toevoer van de lus. Dit komt door de opgegeven snelheidslimieten. Bekijk de snelheidslimieten en pas ze indien nodig aan.
	- De maximale toelaatbare snelheid in de leiding wordt overschreden.
	- De snelheid in de leiding is lager dan de minimaal toegestane snelheid.